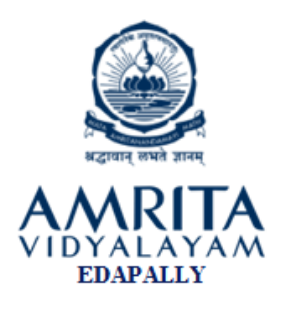

## TIME : 1.5HRS SUBJECT:COMPUTER SCIENCE MAX.MARKS: 30

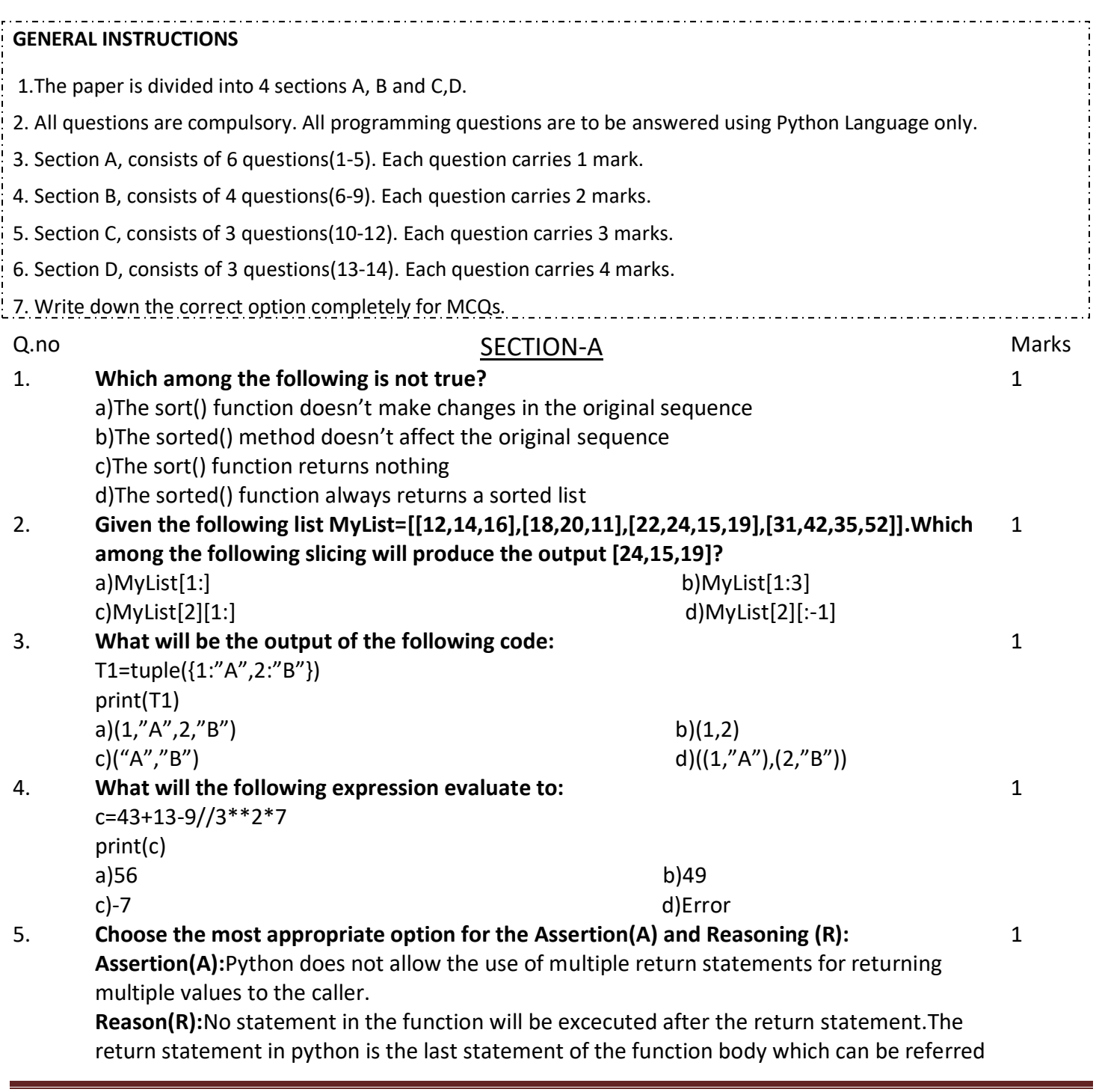

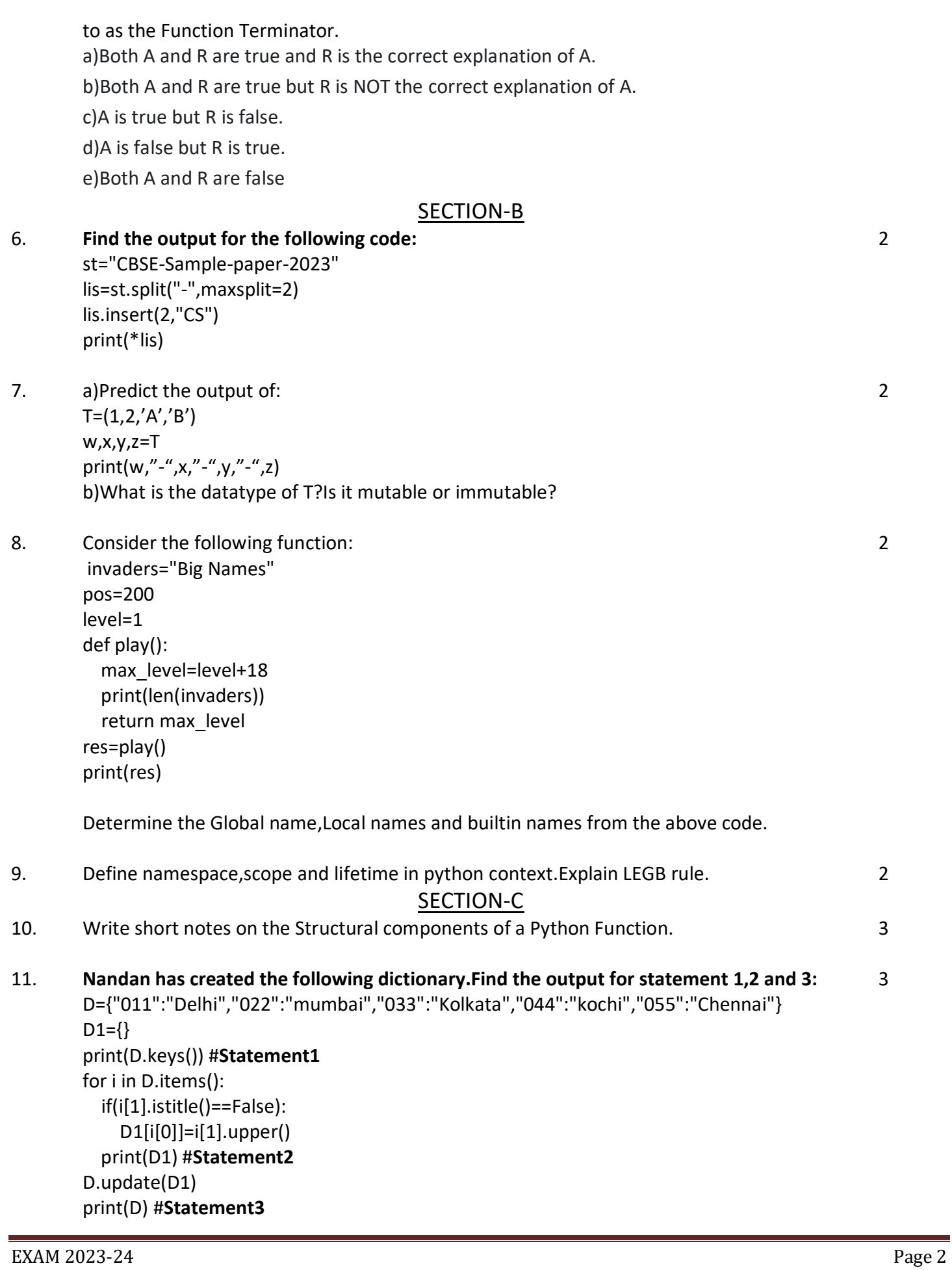

```
12. Convert the for loop into while loop:
        print("Convert loop:")
        for i in range(9,-2,-2):
          c=0 print("c=",c+i)
                                                                                                       3
                                                SECTION-D
13. Predict output of Statement 1 and 2 for the following program:
        list1=[]
        list2=[2,4,6,8,10,12]
        print(len(list2))
        for i in range(len(list2)):
           a=list2.pop()
           list1.append(a)
        print(list1) #Statement1
        for j in range(len(list1)):
           if(j%2!=0):
             b=list1.pop(j)+1
             list1.insert(j,b)
        print(list1) #Statement2
                                                                                                       4
14. Predict the output for the following code:
        nm="Computer*123*456*Science"
        s=nm.split("*")
        print(sorted(s)) #Statement1
        c=0for j in s:
           if j.isdigit():
             c=c+int(j)
        print(c) #Statement2
        t=nm.partition("*")
        fin=t[2]ch=1
        lens=0
        while(ch==1):
           for x in fin:
             if x.isdigit() or x=="*":
                lens+=1
             else:
                ch=0
                break;
        s1=t[0]+fin[lens:] #Statement3
        print("#".join(s1)) #Statement4
                                                                                                       4
                                         --------END OF PAPER-------
```